## Package 'TempCont'

March 19, 2019

Type Package

Title Temporal Contributions on Trends using Mixed Models

Version 0.1.0

Author Marcos Fernández-Martínez, Joan Maspons

Maintainer Marcos Fernández-Martínez <marcos.fernandez-martinez@uantwerpen.be>

Description Method to estimate the effect of the trend in predictor variables on the observed trend of the response variable using mixed models with temporal autocorrelation. See Fernández-Martínez et

al. (2017 and 2019) <doi:10.1038/s41598-017-08755-8> <doi:10.1038/s41558-018-0367-7>.

License GPL  $(>= 2)$ 

Encoding UTF-8

**Depends**  $R$  ( $>= 2.10$ )

Imports nlme

LazyData false

URL <https://github.com/burriach/tempcont>

BugReports <https://github.com/burriach/tempcont/issues>

NeedsCompilation no

Repository CRAN

Date/Publication 2019-03-19 15:13:21 UTC

### R topics documented:

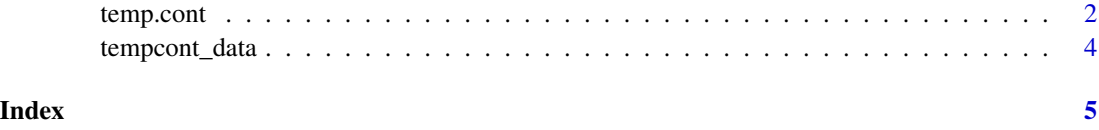

<span id="page-1-0"></span>temp.cont *TempCont: Temporal contributions on trends using mixed models*

#### Description

When using temporal data, linear models provide parameter estimates that help to understand how, for instance, interannual variability in a response variable is affected by a predictor. However, if the response variable and the predictors present trends, things get a bit more tricky. This methodology is aimed at estimating the effect of the trend in the predictors on the observed trend of the response variable. To do so, our package first calculates the observed trend of the response (slope estimate  $\pm$  standard error of the slope) in the data data using GLMMs with random slopes and temporal autocorrelation structure (ARMA,  $p = 1$ ,  $q = 0$ ). Then it calculates the trend predicted by the model provided by the user and the trend predicted by the same model but maintaining the predictor of interest constant (i.e., using the median values per grouping level, while all other predictors change according to the observations). The difference between the temporal predictions for the whole model and the temporal predictions of the model when one variable is controlled is the average temporal contribution of that predictor to the trend in the response variable. The difference between all individual temporal contributions and the observed trend (should be calculated separately) should considered to be unknown contributions. Finally, the package also calculates the average sensitivities of the response variable to predictor changes by dividing the temporal contributions by the trends of the predictor variables. All errors are calculated using the error-propagation method. See Fernández-Martínez et al., 2017 and 2019 for further information on the methodology.

#### Usage

temp.cont(model, driver, random, timevar="year", plot=TRUE)

#### Arguments

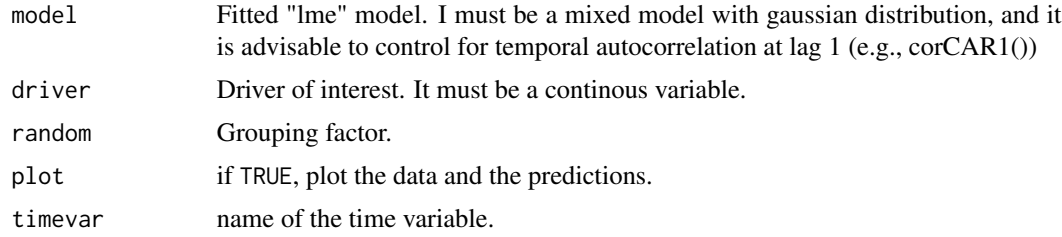

#### Value

A data.frame with the following variables for each driver variable. Row names correspon to the the name of the variable.

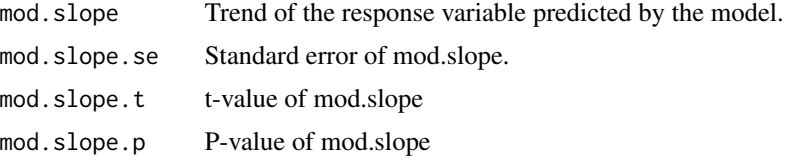

#### temp.cont 3

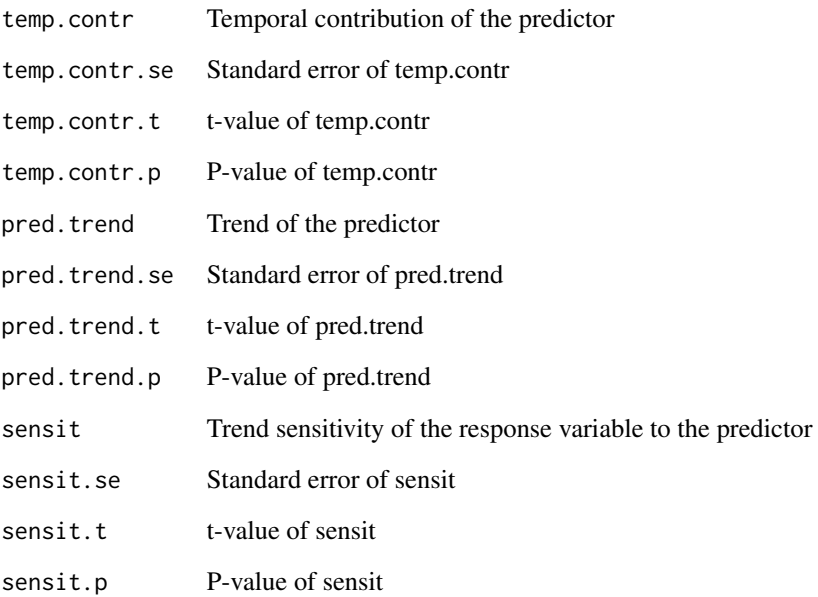

#### Author(s)

Marcos Fernández-Martínez, Joan Maspons

#### References

Fernández-Martínez et al., 2017. "Atmospheric deposition, CO2, and change in the land carbon sink". Scientific Reports 7:9632.

Fernández-Martínez et al., 2019. "Global trends in carbon sinks and their relationships with CO2 and temperature". Nature Climate Change 9:73–79.

#### Examples

```
library (nlme)
data(tempcont_data)
mod <- lme(trolls ~ bushes + temperature + rainfall + drought + gremlins +
           orcs + warlocks, data=tempcont_data, random=~1|cave,
            correlation=corCAR1(form=~year|cave), method="ML")
summary(mod)
temp.cont(model = mod, driver="temperature", random="cave")
# Warning: long runtime (> 20 seconds)
temp.cont(model = mod, random="cave")
```
<span id="page-3-0"></span>

#### Description

Data from field work in the Middle-earth.

#### Usage

```
data("tempcont_data")
```
#### Format

A data frame with 400 observations on the following 10 variables.

cave a factor vector year a numeric vector with a temporal variable trolls a numeric vector bushes a numeric vector temperature a numeric vector rainfall a numeric vector drought a numeric vector gremlins a numeric vector orcs a numeric vector warlocks a numeric vector

#### Examples

```
data(tempcont_data)
str(tempcont_data)
```
# <span id="page-4-0"></span>Index

∗Topic datasets tempcont\_data, [4](#page-3-0)

temp.cont, [2](#page-1-0) TempCont *(*temp.cont*)*, [2](#page-1-0) tempcont\_data, [4](#page-3-0)